# Proyramación en

**Francisco Charte** 

BASIC

Desarrolle componentes ActiveX de calidad profesional **INCLU** 

Aprenda a utilizar la interfaz de Windows **Creando sus propias** librerías de tipos **ActiveX** 

> **Incluye decenas de COMBONENTES CON SU** código fuente, IE4 para Windows 95 y NT **v** Visual Basic CCE

**Conozca las** interioridades del **Component Object Model** 

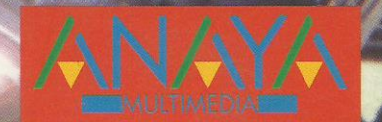

# Programación en

**Con programación ActiveX con** Visual Basic conocerá todo lo necesario para poder desarrollar sus propios **COMPONENTES ACTIVEX** 

Ponga en práctica técnicas de subclasificación, usando los **procedimientos no** documentados para trabaios **CON DUNTEROS** 

Aprenda a usar la Windows **Internet API v los servicios Windows Sockets creando sus propios clientes FTP, HTTP** v POP3

**Francisco Charte es autor de** una veintena de libros de informática, tratando sistemas operativos y programación en múltiples lenguaies

**Francisco Charte** 

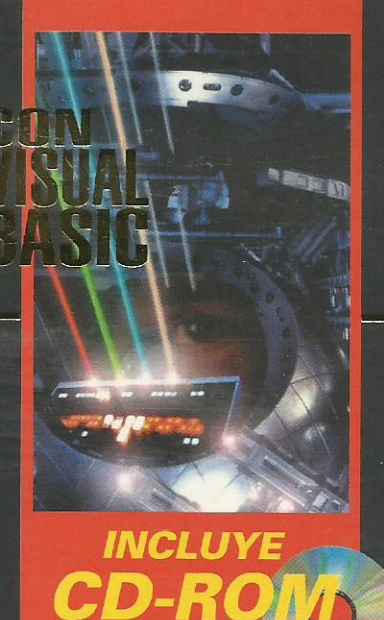

*¡Desarrolle* componentes con múltiples procesos!

**iConozca los** servicios de la **API de Windows** para acceder a servidores FTP. **HTML v POP3!** 

- PAXSistemaArchivos le permitirá acceder a todas las unidades, carpetas y archivos.
- El componente PEAXShellLink le facilitará la creación de accesos directos.
- Con PAXCoolBar aprenderá a usar desde Visual **Basic controles extendidos de Windows.**
- · Desarrolle controles enlazados a bases de datos.
- · Podrá acceder con facilidad al registro de **Windows mediante el componente PAXRegistroConf.**
- Mejore la interfaz de sus programas usando iconos de notificación, botones planos y otros elementos extendidos.

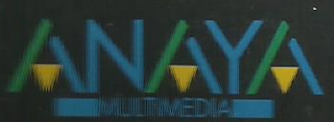

**Dimmanconium** Hittittm:////www.wow///WempaweelWillia/INSimmer ilia ee

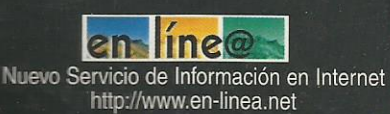

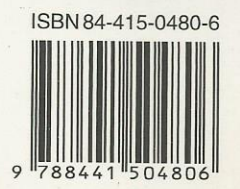

### **Introducción**

Meta de este libro ¿A quién va dirigido este libro? Instalación del CD-ROM

#### **1 Programación orientada a objetos**

Terminología ¿Qué es una clase?, ¿una clase es un objeto? ¿Qué es la encapsulación? ¿Herencia sí o herencia no? Tipos muy polimórficos Clases en Visual Basic Propiedades de un módulo de clase Clases para dibujo de entidades gráficas Creación y uso de un objeto CPunto Referencias y objetos Probando el funcionamiento de CPunto Uso de CPunto desde otros proyectos Creación de objetos con CreateObject Uso de la librería de tipos Enlace durante compilación contra enlace durante ejecución EXE ActiveX contra DLL ActiveX A vueltas con la propiedad Instancing Clases Private Clases PublicNotCreatable Clases Multiuse Clases Singleuse Clases GlobalSingleUse y GlobalMultiUse Clases relacionadas Características comunes de las entidades Definición de las clases CPunto, CLinea, CRectangulo y CElipse Definición de la clase CLienzo Creación de los objetos dependientes Generación del componente ActiveX Probando el funcionamiento de LienzoX Reflexiones sobre el funcionamiento de LienzoX Interfaces ¿Qué es una interfaz? Definición de la interfaz IEntidad Implementación de una interfaz Modificaciones a CPunto, CLinea, CRectangulo y CElipse Modificaciones a CLienzo Modificaciones al programa de pruebas Acciones repetitivas Contención y delegación Delegar funciones Objetos dentro de objetos La interfaz IEntidad2

Modificaciones a las clases derivadas Modificaciones a CLienzo El nuevo programa de ejemplo Constructores y destructores Resumiendo

# **2 Propiedades, métodos y eventos**

¿Qué es una propiedad? Variables públicas como propiedades Métodos de acceso a propiedades Definición de propiedades Método de lectura de una propiedad Método de asignación de una propiedad Método de asignación de una propiedad que es un objeto Métodos de acceso y parámetros Sobrecarga de métodos Salida de un método de acceso Propiedad por defecto de una clase Documentación de las propiedades Objetos con eventos Definición de eventos Generación de eventos Uso de eventos Eventos con parámetros de retorno Evento predeterminado Resumiendo

### **3 Componentes ActiveX y objetos COM**

¿Qué es COM? COM es independiente del lenguaje COM es dependiente del sistema operativo ¿Qué son las interfaces? El pilar de los objetos COM Cómputo de referencias a un objeto Acceso a otras interfaces ¿Qué es ActiveX? ¿ActiveX es OLE? Componentes y controles ActiveX Identificación de los objetos COM {846EB8D3-98E0-11D1-BE45-0000B0DF8189} CLSIDs e IIDs La librería de tipos ActiveX El registro de Windows Enlaces entre los objetos y las aplicaciones Enlace en tiempo de compilación Enlace en tiempo de ejecución Resumiendo

# **4 Fundamentos de creación de controles**

Generación de un control

Depuración de un control Propiedades, métodos y eventos El objeto *UserControl* Controles visibles y no visibles Controles constituyentes Controles no visibles Controles gráficos Estilo, borde y fondo de un control visible Método de dibujo, fondo y paletas Imágenes e identificadores de dispositivo y ventana Alineación del control Controles visibles "vivos" Teclas de acceso Control por defecto o de cancelación Control del foco de entrada Eventos de teclado y ratón Vida de un control Identificación de controles públicos Pasemos a la acción Un control invisible en ejecución Imagen del control en tiempo de diseño Implementación de las propiedades Implementación del método **PrimerosBytes** Mantener el tamaño fijo durante el diseño Uso de **PAXTamanoArchivo** Un control formado de controles constituyentes Elementos de interfaz Métodos de la propiedad **Opciones** Métodos de la propiedad **Elegida** Dibujo de la interfaz Gestión de los eventos Uso de **PAXGrupoRadio** Un control gráfico Elementos de interfaz Métodos de la propiedad **Segundos** Dibujo del reloj Inicialización y tamaño Uso de **PAXReloj** Controles constituyentes y controles contenidos Gestión de los controles constituyentes Controles contenedores Distribución automática de los controles contenidos Uso de **PAXDistribuidor** El contenedor contenido Resumiendo

### **5 Trabajo con propiedades**

Propiedades persistentes Inicialización

Almacenamiento Recuperación Notificación Un grupo de botones de radio mejorado Recuperación asíncrona de propiedades Solicitud de transferencia asíncrona Finalización de la transferencia Interrupción de la transferencia Un sencillo ejemplo Uso de **PAXAsincrono** en un formulario Uso de **PAXAsincrono** en un documento HTML Páginas de propiedades El objeto *PropertyPage* Cambio de selección Acceso al control seleccionado Notificación de los cambios Aplicar los cambios Selección de varios controles Creación de una página de propiedades Diseño de la interfaz de la página El código de gestión de los eventos Modificaciones a **PAXGrupoRadio** Uso de **PAXGrupoRadioProp** Atributos de las propiedades Identificador del procedimiento Una ventana informativa "Acerca de" La propiedad *Enabled* Valores de propiedades que se actualizan instantáneamente Páginas de propiedades y propiedades Clasificación de las propiedades Miembros ocultos y semiocultos Miembro predeterminado de interfaz Controles enlazados a datos Resumiendo **6 Propiedades facilitadas por el contenedor** Propiedades de ambiente Identificación del control Colores, paletas y tipos de letra Control predeterminado o por defecto Personalidad internacional Modo actual de trabajo Notificación de cambios en las propiedades de ambiente Propiedades extendidas El extraño caso de la propiedad *Enabled* Ventanas Windows activas y desactivas Visual Basic y la propiedad *Enabled* Los intrincados caminos de la verdad

Resumiendo

**7 Depuración, compilación y distribución** Controles maltratados Depurar la interfaz Depurar el código Generar errores Compilar el control Opciones generales Control de las versiones Optimización del código Dirección base de carga Un complemento que genera direcciones base aleatorias Preparar la distribución Programa de instalación estándar Distribución por una red Resumiendo **8 Temas de interés** Enumeraciones Ventajas de usar enumeraciones Colecciones Objetos *Collection* públicos Clases de colecciones propias La interfaz *IEnumVARIANT* Direcciones de funciones Limitaciones de *AddressOf* Un control enumerador de ventanas Los problemas de las variables públicas Encapsulación de un módulo estándar Subclasificación No sólo los formularios son ventanas Procedimientos de ventana Subclasificar una ventana Un componente para uso de palancas de juegos Estructura del control Inicialización y destrucción del control Selección del dispositivo a utilizar Las propiedades **GenerarEventos** y **MovimientoMinimo** Propiedades informativas Proceso de los mensajes y generación de los eventos Uso de un **PAXJoystick** La importancia de la encapsulación Datos de usuario en una ventana Punteros a variables, cadenas y objetos La función *VarPtr* La función *StrPtr*

La función *ObjPtr* Manipulación directa de la memoria Un mejor control **PAXJoystick** Almacenamiento de la información de enlace Recuperación de los datos en el procedimiento de ventana Objetos sin referencia Miembros *Friend* Resumiendo **9 Información diversa** Información de sistema Obtención del nombre del ordenador Obtención del nombre del usuario El tipo de teclado Obtener el directorio de Windows Obtener el directorio de sistema Conocer el tipo de procesador Plataforma y versión del sistema Información relativa a la memoria Toques finales Comprobando el control **PAXInfSistema** Procesos y módulos Datos de un proceso Enumerar procesos en Windows NT Enumerar procesos en Windows 95 PIDs y manejadores de procesos Información sobre tiempos Enumeración de módulos en Windows NT Enumeración de módulos en Windows 95 Terminar un proceso Diseño del componente La clase **PAXModulo** La colección **PAXModulos** La clase **PAXProceso** Obtención de los tiempos

La lista de módulos

La colección **PAXProcesos**

```
La propiedad ProcesosActuales
```

```
Toques finales
```
Comprobando el control **PAXInfProcesos** El sistema de archivos

Diseño del componente

La propiedad **Unidades**

- El método **Unidad**
- Los métodos **Directorio** y **Archivo**
- Contenedores de archivos

# La clase **PAXUnidad**

Datos relativos a la unidad Colecciones de directorios y archivos

Modificar el nombre de volumen La clase **PAXDirectorio** La clase **PAXArchivo** Las colecciones de objetos Toques finales Comprobando el control **PAXSistemaArchivos** Resumiendo

#### **10 Iconos de notificación**

El API de notificación de Windows El control Notificador La propiedad *Enabled* y el proceso de los mensajes Un par de métodos más

Últimos retoques Un ejemplo práctico Conclusiones

#### **11 El registro de configuraciones de Windows**

Estructura del registro de Windows La rama *HKEY\_CLASSES\_ROOT* La rama *HKEY\_LOCAL\_MACHINE* La rama *HKEY\_CURRENT\_CONFIG* La rama *HKEY\_USERS* La rama *HKEY\_CURRENT\_USER* La rama *HKEY\_DYN\_DATA* Funciones para trabajar con el registro de Windows Apertura de una clave Creación de una nueva clave Obtener información de una clave Enumeración de las ramas de una clave Enumeración de los valores de una clave Lectura de un valor Escritura de un valor Otras operaciones Diseño del componente La propiedad **Clave** Enumeración de claves y valores Apertura y creación de claves Lectura y escritura de valores Toques finales Comprobando el control **PAXRegistroConf** El formulario Codificación de eventos El resultado Creación de asociaciones de archivos El formulario Codificación El resultado Resumiendo

#### **12 Accesos directos**

¿Qué es un acceso directo? ¿Cómo crear un acceso directo? La *shell* de Windows 95 La interfaz *IShellLink* La interfaz *IPersistFile* Destino de los accesos directos Uso de interfaces estándar Windows desde Visual Basic Fundamentos de ODL Atributos ODL Definir constantes Definir tipos Definir interfaces Definir objetos Tipos de datos ODL Obtener información de interfaces y objetos La librería de tipos **PAXShellLink** Generación de la librería de tipos Diseño del componente Carpeta de destino del acceso directo Nombre del acceso directo Destino del acceso directo Creación del acceso directo Creación de una carpeta para accesos directos Inicialización, escritura y lectura de propiedades Toques finales Comprobando el control **PAXAccesoDirecto** Resumiendo **13 Botones planos dinámicos** Definición del control Detectando la actividad del ratón

Programando la parte gráfica Últimos retoques Resumiendo...

#### **14 Barras de controles dinámicas**

Inicialización de controles comunes Creación de una ventana Nombre de clase y de ventana Estilos básicos Estilos extendidos Posición y dimensiones La ventana padre Otros parámetros Creando una ventana *ReBarWindow32* Destrucción de una ventana Comunicarse con una ventana La función *SendMessage*

Recepción de mensajes Configurar un control *ReBar* Lista de imágenes asociada Colores de fondo y texto Recuperar información del control Gestión de las bandas Añadir una nueva banda Modificar una banda Recuperar datos de una banda Estilo de una banda Título de la banda Tamaño de la banda Colores de la banda Imágenes de cabecera y fondo Identificación de las bandas Datos de usuario Mostrar y ocultar bandas Mover una banda Maximizar y minimizar Eliminar una banda Diseño del control Las funciones de apoyo Inicialización de controles comunes Creación y destrucción de la ventana Asociación del *ImageList* Establecer los colores Añadir, actualizar y eliminar bandas Otras funciones La clase **PAXCoolBand** Declaraciones previas Lectura y asignación de propiedades Inicialización y destrucción de un objeto Actualización de la banda Otros métodos de uso interno El control **PAXCoolBar** Declaraciones previas Inicialización y destrucción del control Almacenamiento y lectura de propiedades Dibujar el control Orientación del control Colores de fondo y tinta Asociación del *ImageList* Métodos de gestión de las bandas Métodos de uso interno Páginas de propiedades La página **PropImagenes** La página **PropBandas** Actualización de la lista de bandas Introducción del nombre de una banda

Selección de una banda Modificación de los datos Añadir y eliminar bandas Aplicar los cambios Comprobando el control **PAXCoolBar** Mejoras a **PAXCoolBar** Resumiendo

#### **15 Controles enlazados a datos**

Propiedades a almacenar Añadir las propiedades *DataSource* y *DataField* Uso de *CanPropertyChange* y *PropertyChanged* Una barra de desplazamiento enlazada a datos Declaraciones previas Lectura y almacenamiento de propiedades Métodos de asignación y lectura de propiedades Dibujo del control Eventos de los controles constituyentes Comprobando el control **PAXDBScrollBar** Enlace de múltiples propiedades La colección *DataBindings* Resumiendo

#### **16 Descarga de archivos mediante FTP**

¿Qué ofrece la Windows Internet API? Nivel de la WIAPI Protocolos conocidos por WIAPI Windows Internet API y Visual Basic Inicialización y descarga de los servicios WIAPI Identificadores de sesión Cierre de una sesión Información sobre errores Acceso a servidores FTP Apertura de la conexión Trabajo con directorios Obtener listas de archivos Recuperar y enviar archivos Acceso a archivos en el servidor Otras operaciones con archivos Diseñar controles asíncronos Devolver el control de forma inmediata Uso de *SetTimer/KillTimer* Procesos con un solo hilo de ejecución Diseño del control Declaraciones previas Inicialización y destrucción del control Métodos de asignación y lectura de propiedades Conexión y desconexión Enumeración de las entradas de un directorio Descarga de un archivo Un cliente FTP

Conexión con el servidor Actualización de la información Cambio de directorio Transferencia de un archivo Interrupción de un proceso de transferencia Probando nuestro cliente FTP Resumiendo

#### **17 Controles con múltiples subprocesos**

Procesos e hilos de ejecución Ejecución desatendida Múltiples subprocesos con elementos de interfaz Un programa con múltiples subprocesos Un componente con un subproceso por objeto El programa principal Datos globales y el modelo *apartment* ¿Son subprocesos o son procesos? Ventajas y desventajas de los subprocesos Comunicación y sincronización de los procesos Procesos, subprocesos y espacios direcciones Acceso a un dato compartido Mecanismos de sincronización Creación de un *mutex* Obtener la propiedad del *mutex* Liberar el *mutex* Conclusiones Un ejemplo muy descoordinado El ejemplo una vez sincronizado Controles para subprocesos independientes Controles con múltiples subprocesos Un *FileListBox* con refresco automático La función *FindFirstChangeNotification* El componente **PAXNotificaCambios** El control **PAXFileListBox** Probando el control **PAXFileListBox** Resumiendo

#### **18 Descarga de páginas Web**

Cabeceras HTTP Identificación del cliente Formatos soportados Respuesta del servidor Gestión de cabeceras HTTP Añadir una o más entradas a la cabecera Envío de la cabecera Obtención de información Lectura del cuerpo El componente **PAXDescargaHTTP** Declaraciones previas Inicialización

Descarga del documento Guardar el documento localmente Extracción de las referencias El control **PAXInternetHTTP** Declaraciones iniciales Métodos de lectura y asignación de propiedades Inicio de la descarga Comprobando el control Resumiendo

# **19 Lectura de correo electrónico**

¿Qué es Windows Sockets? Inicialización de Windows sockets Gestión de errores Creación de un *socket* Direcciones y protocolos Tipos de *sockets* Cierre de un *socket* Conversión de direcciones Establecer una conexión Envío y recepción de datos Activar y desactivar el modo de bloqueo Operaciones asíncronas con *sockets* Selección de notificaciones Parámetros del mensaje de notificación Resolución de nombres El orden de los bytes El protocolo POP3 Respuestas del servidor Identificación del usuario Información sobre los mensajes

Lectura y borrado de los mensajes

Diseño del componente

Declaraciones previas Inicialización y destrucción del objeto Métodos de acceso a las propiedades Conexión y desconexión Manipulación de los mensajes Probando el control **PAXPOP3** Resumiendo

#### **20 Otros componentes**

Capturar ventanas y pantallas OcxBarra97 OcxCalendario OcxHBD OcxLedTimer OcxModoWin OcxMouseXY Resumiendo

# **21 Documentos ActiveX**

El objeto *UserDocument* Creación de un documento ActiveX Enlace a otros documentos Almacenar y recuperar propiedades Comunicación entre documentos Resumiendo